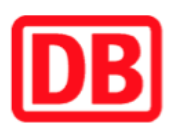

## **Umgebungsplan**

## **Lehnitz**

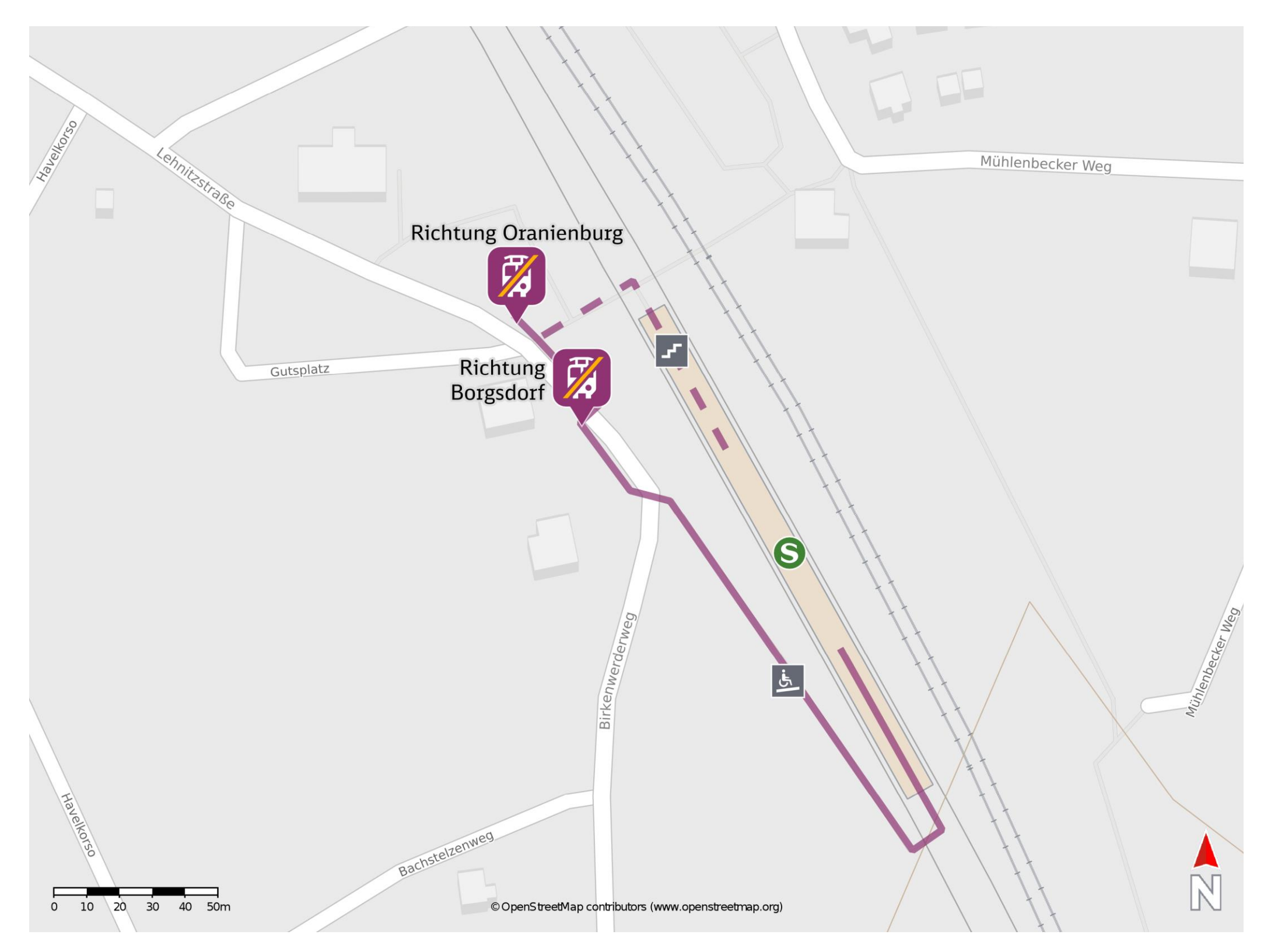

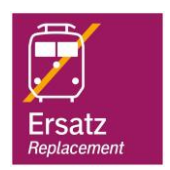

## **Wegbeschreibung Schienenersatzverkehr \***

Ersatzhaltestelle Richtung **Oranienburg** 

Verlassen Sie den Bahnsteig und begeben Sie sich an den Birkenwerderweg. Orientieren Sie sich nach rechts und begeben Sie sich an die jeweilige Ersatzhaltestelle. Die Ersatzhaltestelle befindet sich in unmittelbarer Nähe zum Bahnhof.

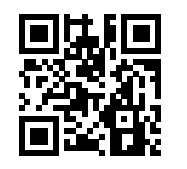

Bitte beachten Sie gegebenenfalls auch die zusätzlichen Informationen zu Baumaßnahmen am Bahnsteig.

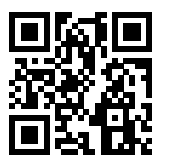

Ersatzhaltestelle Richtung Borgsdorf

Im QR Code sind die Koordinaten der Ersatzhaltestelle hinterlegt. \* Fahrradmitnahme im Schienenersatzverkehr nur begrenzt möglich.

25.08.2020, V1.5 2000 and the Capping Bahnhofsmanagement Berlin Berlin Bahnhof.de / DB Bahnhof live App barrierefrei nicht barrierefrei